T&T-DM3.5-FL1-CA-JUN22

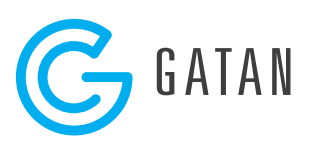

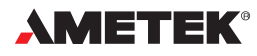

## Essential DigitalMicrograph Shortcuts

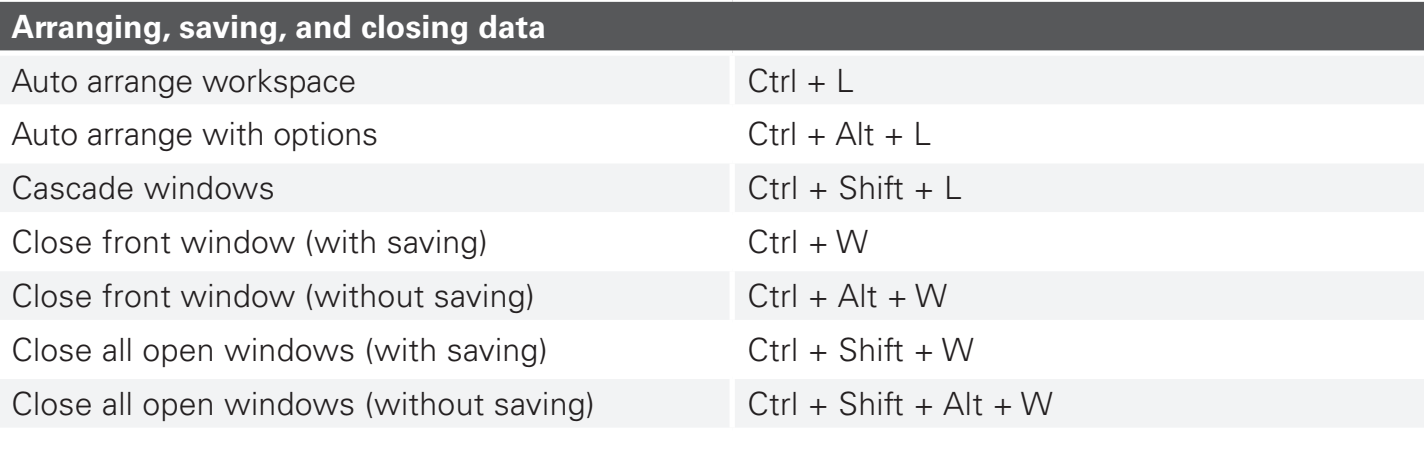

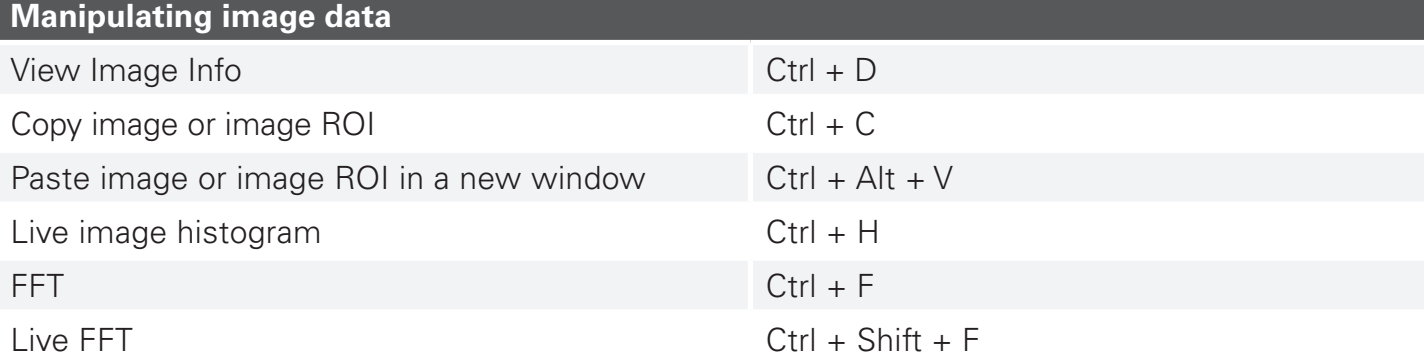

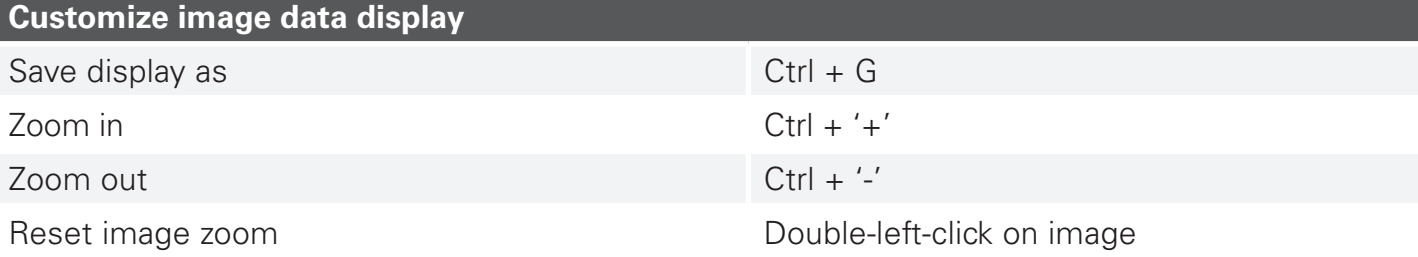

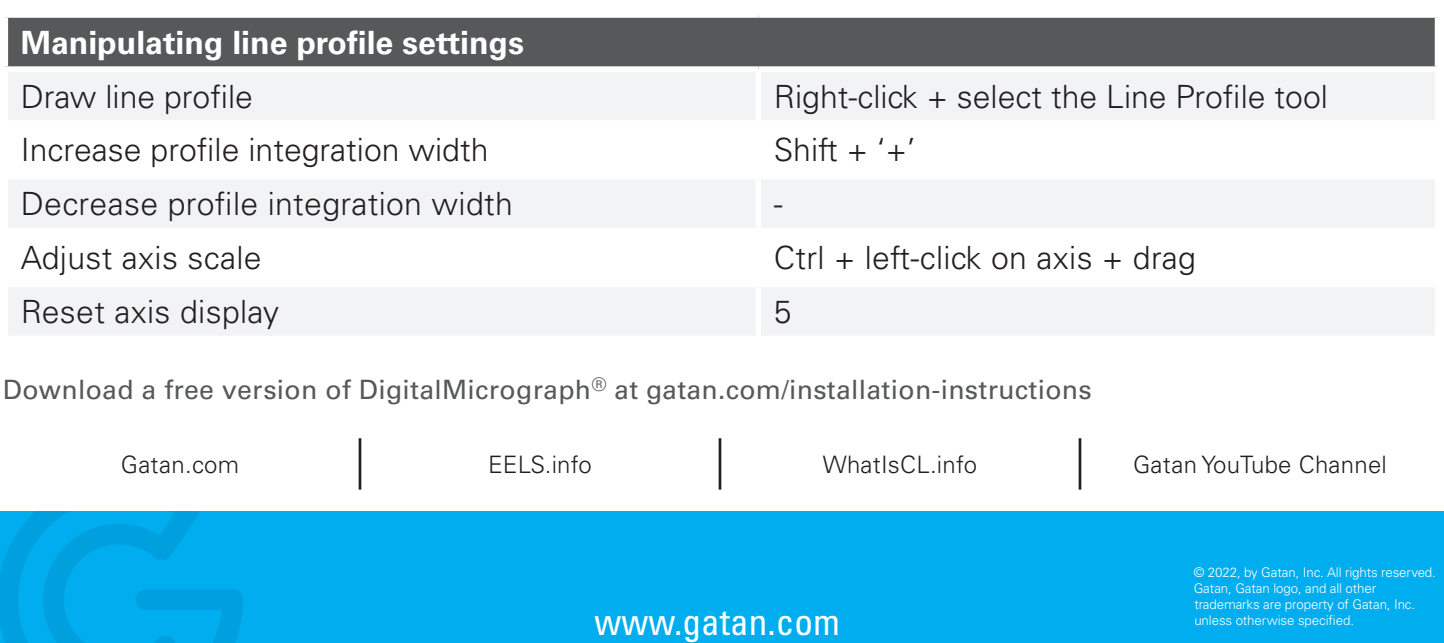

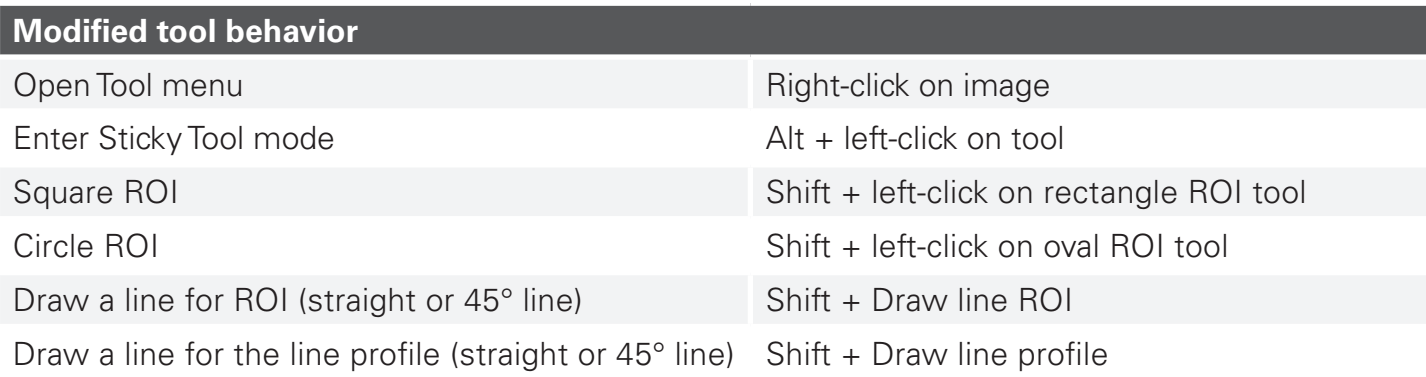

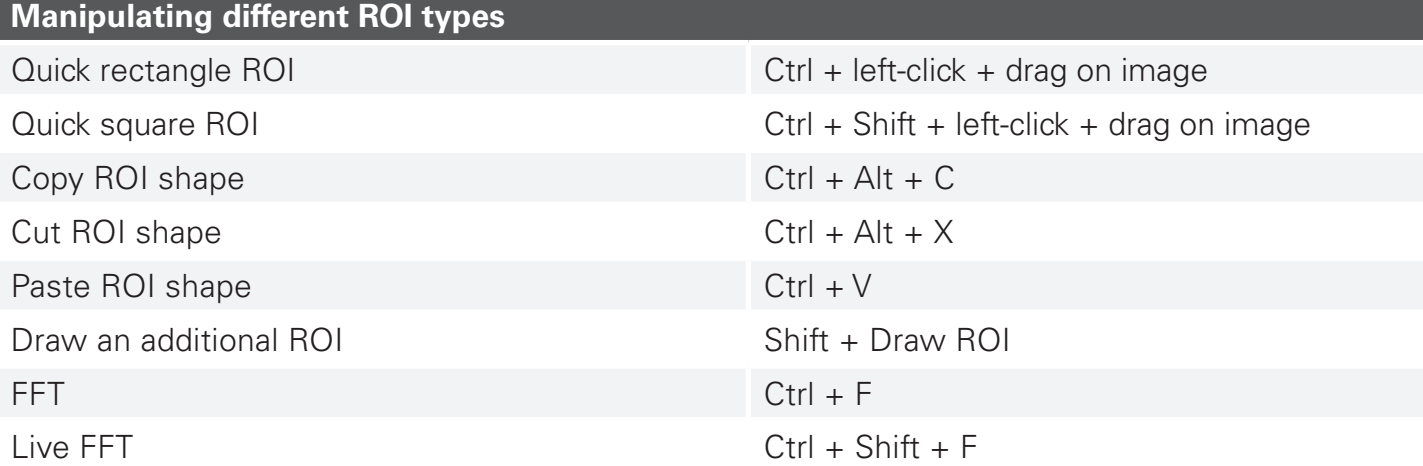